## Corel Photo Paint X3 Tutorial Pdf >>>CLICK HERE<<<

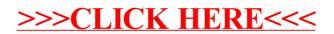